# **Send Task**

#### **Description**

A Send Task is a simple task that is designed to send a message to an external participant. Once the message has been sent, the task is completed.

#### **Notation**

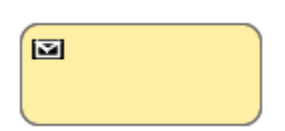

## **Related elements**

- [Activities](https://docs.nomagic.com/display/CBMP190SP3/Activities)
- [Task](https://docs.nomagic.com/display/CBMP190SP3/Task)
- [Service Task](https://docs.nomagic.com/display/CBMP190SP3/Service+Task)
- [Receive Task](https://docs.nomagic.com/display/CBMP190SP3/Receive+Task)
- [User Task](https://docs.nomagic.com/display/CBMP190SP3/User+Task)
- [Manual Task](https://docs.nomagic.com/display/CBMP190SP3/Manual+Task) [Business Rule Task](https://docs.nomagic.com/display/CBMP190SP3/Business+Rule+Task)
- [Script Task](https://docs.nomagic.com/display/CBMP190SP3/Script+Task)

# **Related diagrams**

- [BPMN Process Diagram](https://docs.nomagic.com/display/CBMP190SP3/BPMN+Process+Diagram)
- [BPMN Collaboration Diagram](https://docs.nomagic.com/display/CBMP190SP3/BPMN+Collaboration+Diagram)

## **Related procedure**

• [Creating and Using Tasks](https://docs.nomagic.com/display/CBMP190SP3/Creating+and+Using+Tasks)